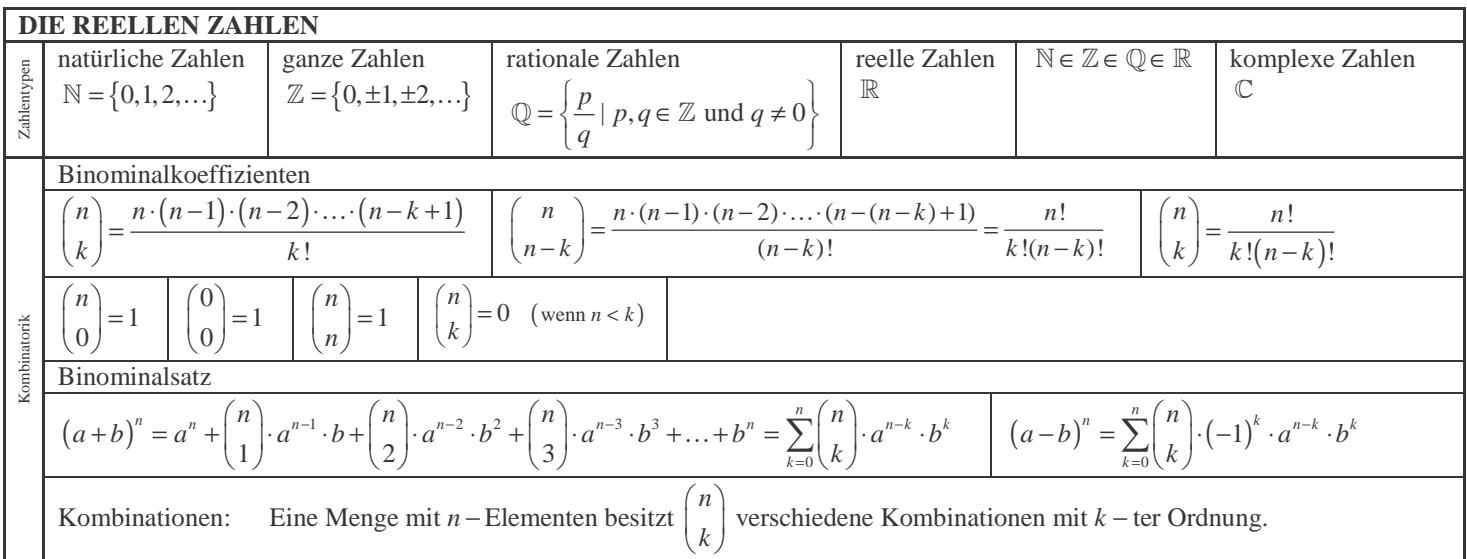

 $S$  seite 1  $S$  sette 1  $S$  sette 1  $S$  sette 1  $S$  sette 1  $S$  sette 1  $S$  sette 1  $S$  sette 1  $S$  sette 1  $S$  sette 1  $S$ 

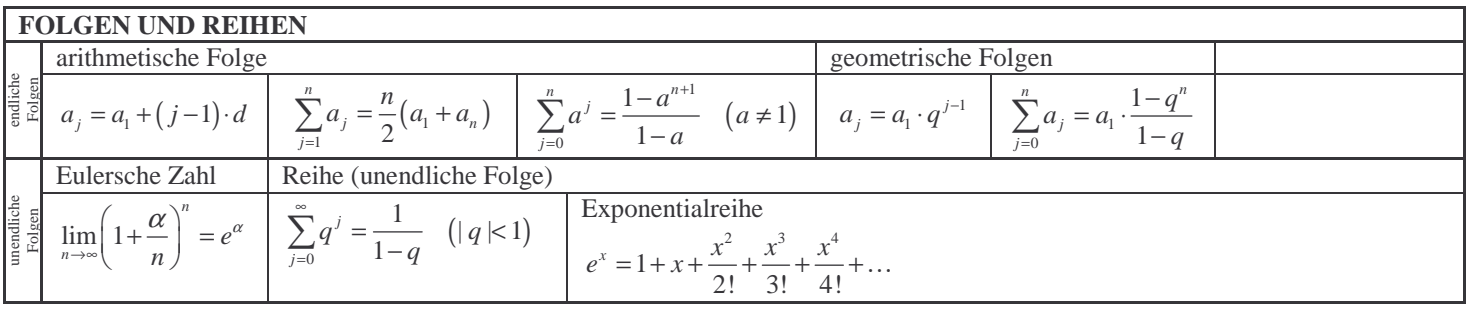

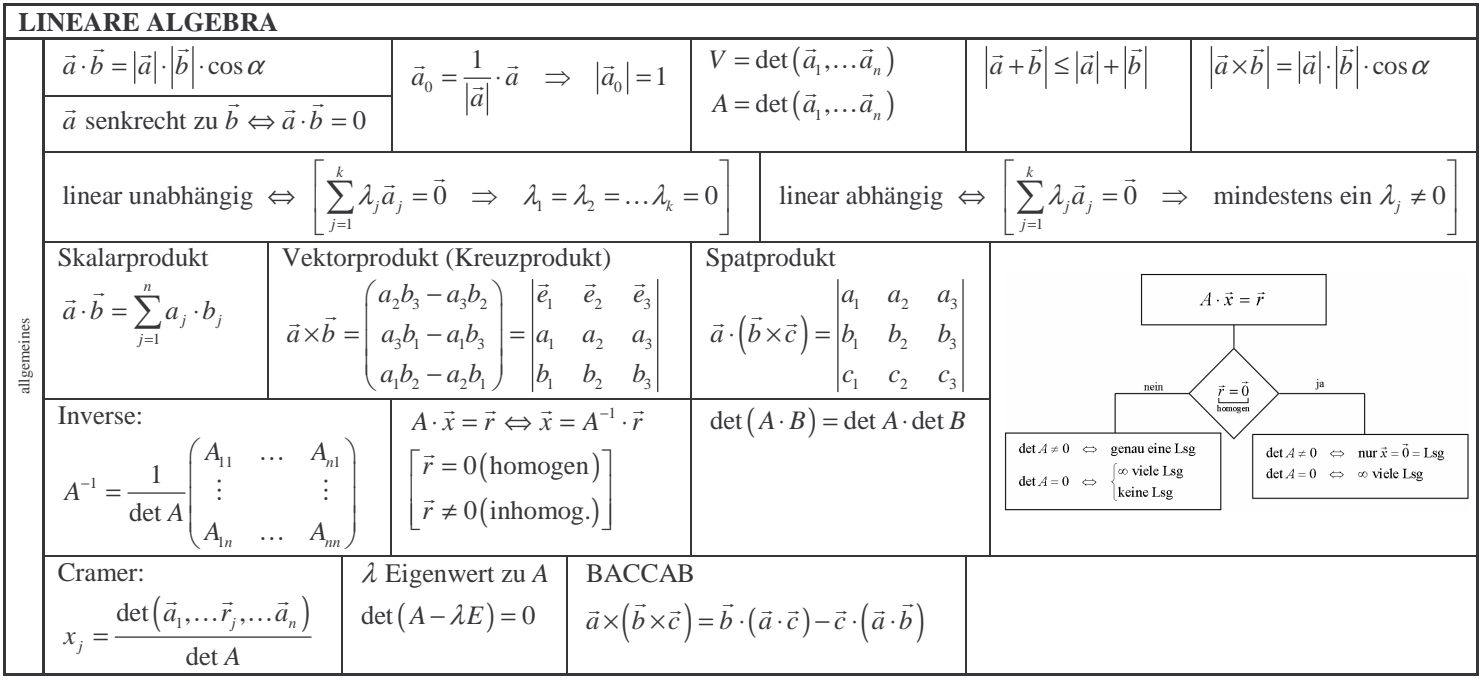

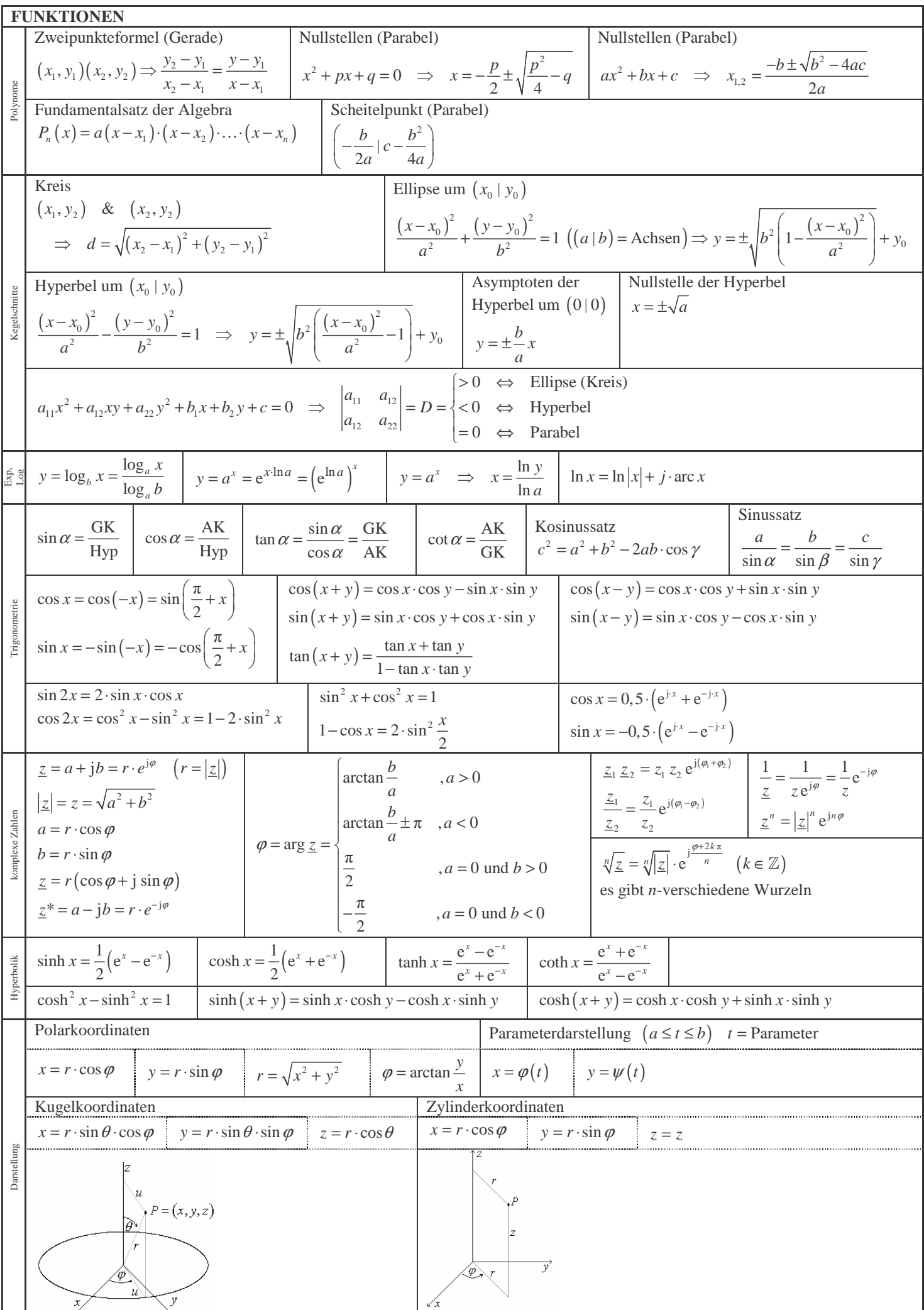

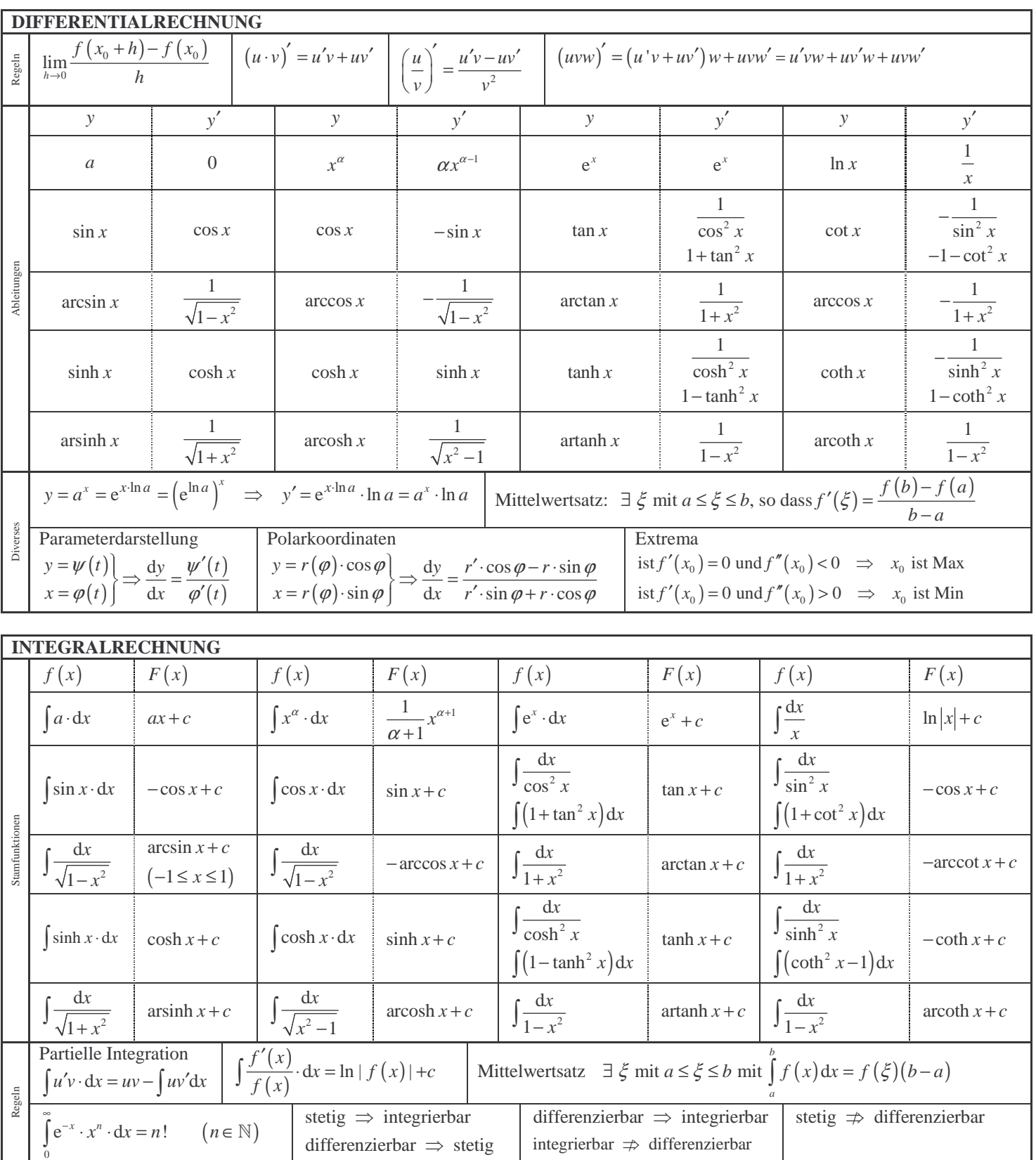

Seite 3 Seite 3

 $\int \ln x \cdot dx = x \cdot (\ln x - 1)$  $\frac{2}{3}$  and  $\frac{1}{2}$   $\frac{1}{2}$   $\frac{1}{2}$   $\sin^2$  $^{2}$  and  $^{1}$   $^{1}$   $^{1}$   $^{1}$   $^{2}$  $\sin^2 \alpha x \, dx = \frac{1}{2} x - \frac{1}{4\alpha} \sin^2 2$  $\cos^2 \alpha x \, dx = \frac{1}{2} x + \frac{1}{4\alpha} \sin^2 2$  $x dx = \frac{1}{2}x - \frac{1}{4} \sin^2 2\alpha x$  $x dx = \frac{1}{2}x + \frac{1}{2} \sin^2 2\alpha x$  $\alpha x \, dx = \frac{1}{2} x - \frac{1}{4\alpha} \sin^2 2\alpha$  $\alpha x \, dx = \frac{1}{2} x + \frac{1}{4\alpha} \sin^2 2\alpha$  $=\frac{1}{2}x =\frac{1}{2}x +$ ſ ∫

X  
\n**EXAMPLEMERSEDER DIFFERENTIAL- UND INTEGRLIRECHNNING**  
\n
$$
\frac{1}{2} \int_{\frac{\pi}{2}}^{\pi} \int_{\frac{\pi}{2}} f(x) = f(x_0) + \frac{f'(x_0)}{1 + f'(x_0)}(x - x_0) + \frac{f'(x_0)}{1 + f'(x_0)}(x - x_0) + \frac{f'(x_0)}{
$$

 $S$  one  $4$ 

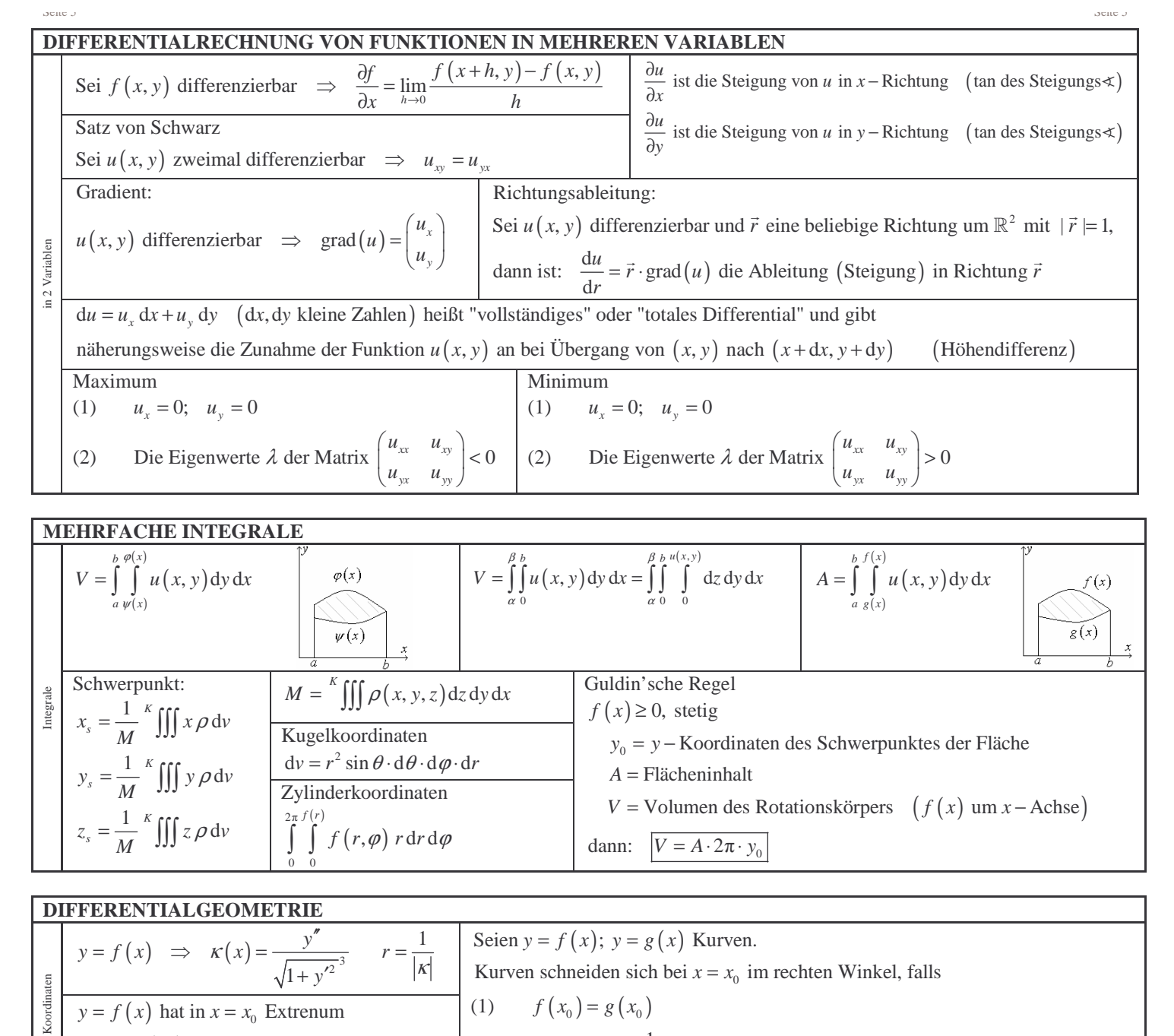

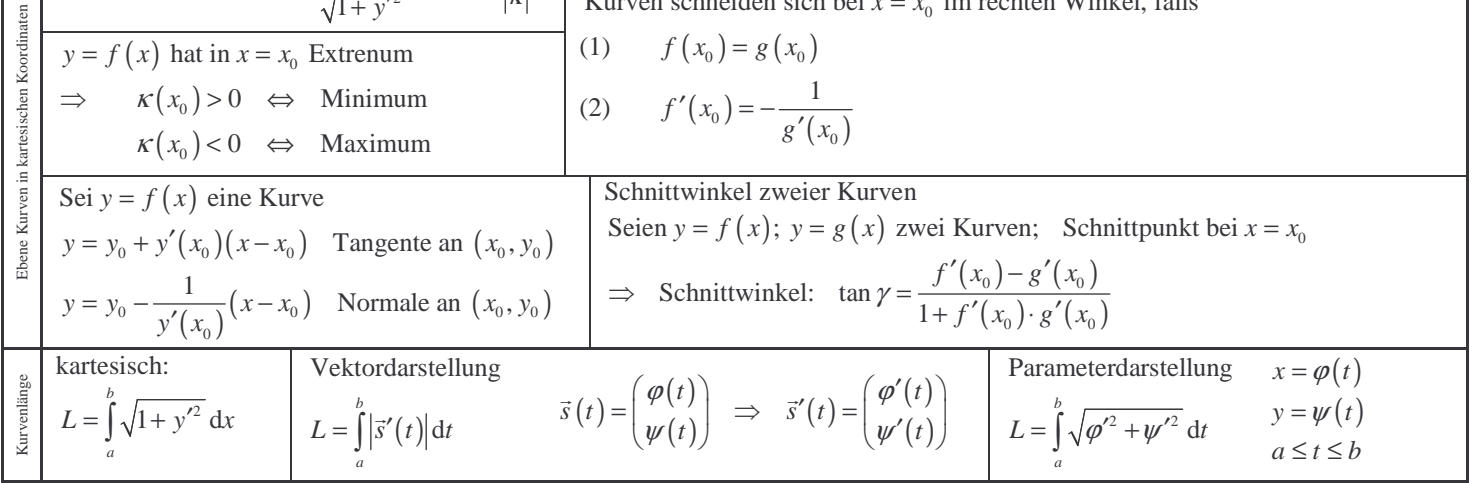

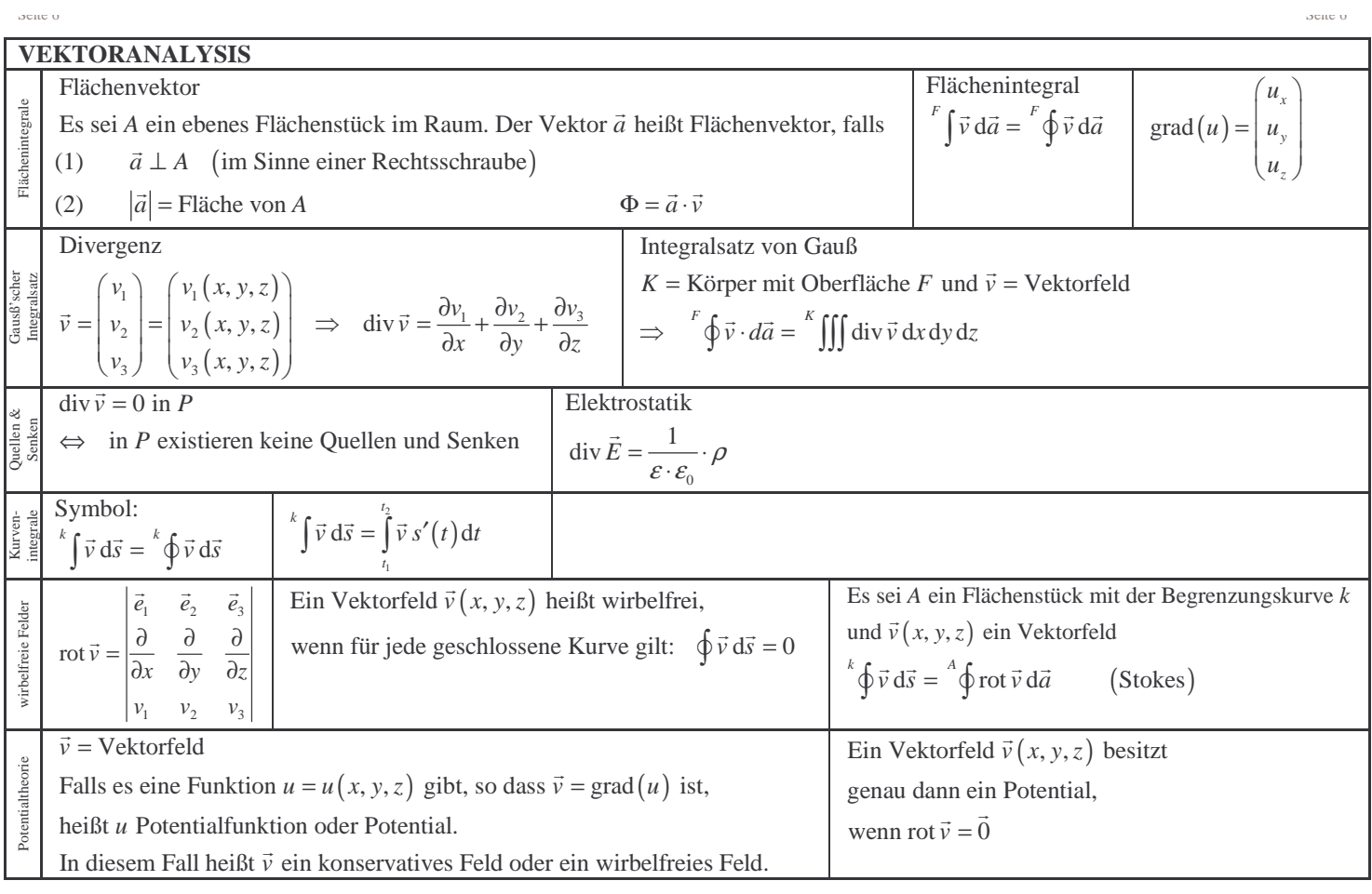

 $(t)$ cos Kreis:  $s(t) = |r \cdot \sin$  $\theta$  $r \cdot \cos t$  $s(t) = |r \cdot \sin t$  $(r \cdot \cos t)$  $=\begin{pmatrix} r \cdot \sin t \\ 0 \end{pmatrix}$ 

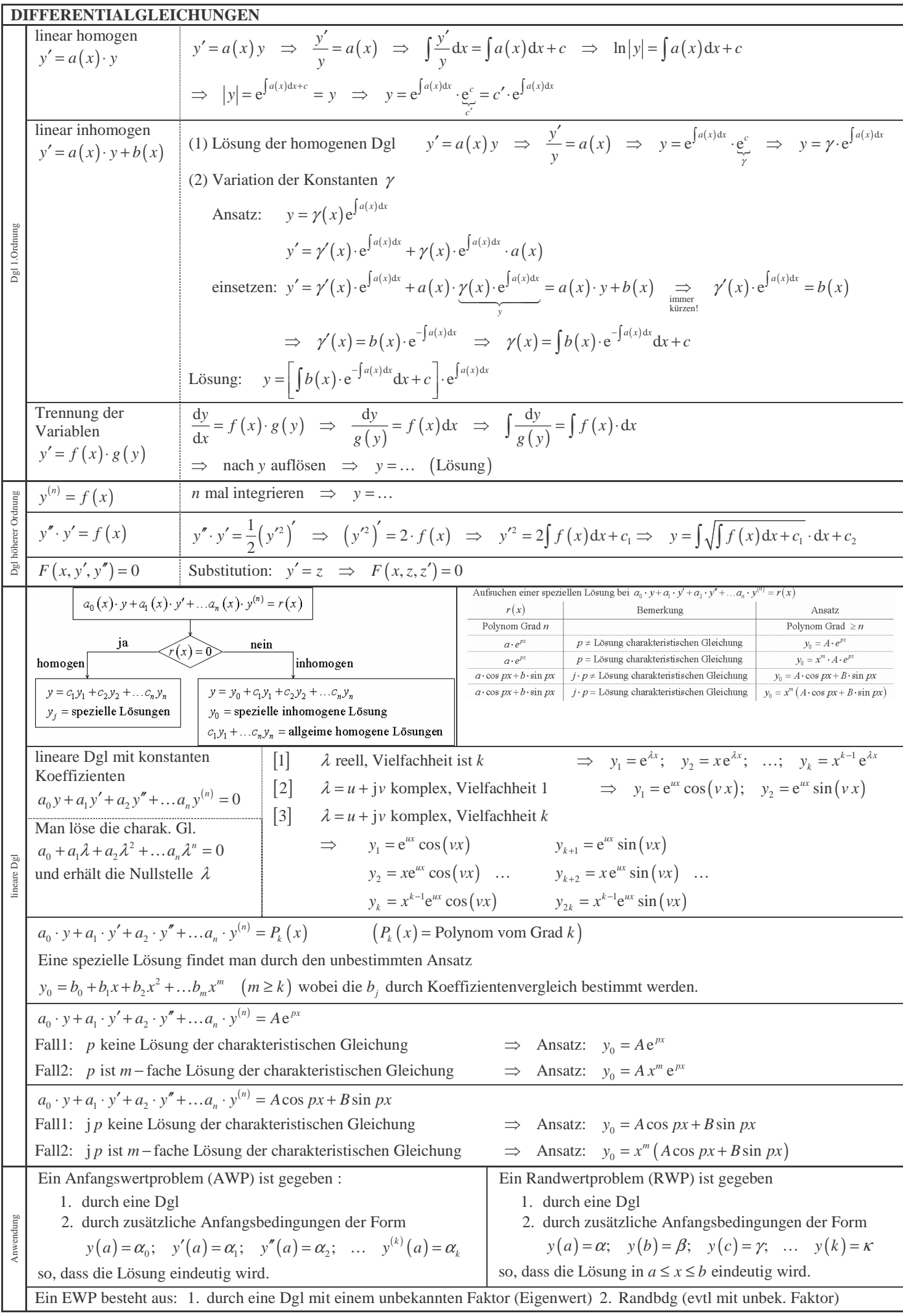

 $S$  seite  $T$ 

$$
y = \frac{1}{1-x}
$$
 While  $x_0 = 0$  (um  $x_0 = 0$  entwickeln)  
\n
$$
y = (1-x)^{-1} \Rightarrow y(0) = 1
$$
  
\n
$$
y' = (1-x)^{-2} \Rightarrow y'(0) = 1
$$
  
\n
$$
y'' = 2(1-x)^{-3} \Rightarrow y''(0) = 2
$$
  
\n
$$
y''' = 3!(1-x)^{-4} \Rightarrow y'''(0) = 3!
$$
  
\n
$$
\Rightarrow y = \frac{1}{1-x} = y(0) + \frac{y'(0)}{1!}x + \frac{y''(0)}{2!}x^2 + \frac{y'''(0)}{3!}x^3 + ... = 1 + x + x^2 + x^3 + ...
$$
  
\n
$$
y = \sin x
$$
 um  $x_0 = 0$  entwickeln  
\n
$$
y = \sin x
$$
  $\Rightarrow y(0) = 0$   
\n
$$
y' = \cos x
$$
  $\Rightarrow y'(0) = 1$   
\n
$$
y'' = -\cos x
$$
  $\Rightarrow y''(0) = 0$   
\n
$$
y''' = -\cos x
$$
  $\Rightarrow y'''(0) = -1$   
\n
$$
y^{(4)} = \sin x
$$
  $\Rightarrow y^{(4)}(0) = 0$   
\n
$$
\Rightarrow \sin x = y(0) + \frac{y'(0)}{1!}x + \frac{y''(0)}{2!}x^2 + \frac{y'''(0)}{3!}x^3 + \frac{y^{(4)}(0)}{4!}x^4 + \frac{y^{(5)}(0)}{5!}x^5 + ...
$$
  
\n
$$
= 0 + x + \frac{0}{2!}x^2 - \frac{1}{3!}x^3 + \frac{0}{4!}x^4 - \frac{1}{5!}x^5 + ... = x - \frac{1}{3!}x^3 + \frac{1}{5!}x^5 - \frac{1}{7!}x^7 + \frac{1}{9!}x^9 - ...
$$

# Rotation

Mantelfläche eines Kegels

$$
y = ax + b = ax = \frac{r}{h} \cdot x
$$
  
\n
$$
A = 2\pi \int_{0}^{h} y\sqrt{1 + y'^2} \cdot dx = 2\pi \int_{0}^{h} \frac{r}{h} \cdot x\sqrt{1 + \frac{r^2}{h^2}} \cdot dx = 2\pi \frac{r}{h} \sqrt{1 + \frac{r^2}{h^2}} \int_{0}^{h} x \cdot dx = 2\pi \frac{r}{h} \sqrt{1 + \frac{r^2}{h^2}} \left[ \frac{x^2}{2} \right]_{0}^{h} = 2\pi \frac{r}{h} \cdot \frac{1}{h} \sqrt{h^2 + r^2} \cdot \frac{h^2}{2} = \pi \cdot r \cdot l = A
$$
  
\nVolume Kegel

$$
y = ax + b \implies y = ax = \frac{r}{h}x
$$
  

$$
V = \pi \int_0^h y^2 dx = \pi \int_0^h \frac{r^2}{h^2} x^2 dx = \pi \frac{r^2}{h^2} \int_0^h x^2 dx = \pi \frac{r^2}{h^2} \left[ \frac{x^3}{3} \right]_0^h = \pi \frac{r^2}{h^2} \frac{h^3}{3} = \frac{1}{3} r^2 \pi h
$$

**Fourier – Reihe** 

$$
y = \begin{cases} x & \left(0 \le x \le \frac{1}{2}\right) \\ \left(1 - x\right) & \left(\frac{1}{2} \le x \le 1\right) \end{cases}
$$
\n
$$
y = \frac{a_0}{2} + \sum_{j=1}^{\infty} \left(a_j \cdot \cos(j\omega x) + b_j \cdot \sin(j\omega x)\right) \quad T = 1 \quad \Rightarrow \quad \omega = \frac{2\pi}{T} = 2\pi
$$
\n
$$
a_0 = \frac{\omega}{\pi} \int_0^1 y \cdot dx = 2 \left[ \int_0^{0.5} x \cdot dx + \int_{0.5}^1 x \cdot dx \right] = 2 \cdot \frac{1}{4} = \frac{1}{2}
$$
\n
$$
a_j = \frac{\omega}{\pi} \int_0^1 y \cdot \cos(j\omega x) \cdot dx = 2 \left[ \int_0^{0.5} x \cdot \cos(j2\pi x) \, dx + \int_{0.5}^1 (1 - x) \cdot \cos(j2\pi x) \, dx \right] = \begin{cases} 0 & \text{ (j grade)} \\ -\frac{2}{\pi^2 j^2} & \text{ (j upgrade)} \end{cases}
$$
\n
$$
b_j = \frac{\omega}{\pi} \int_0^1 y \cdot \sin(j\omega x) \cdot dx = 2 \left[ \int_0^{0.5} x \cdot \sin(j2\pi x) \, dx + \int_{0.5}^1 (1 - x) \cdot \sin(j2\pi x) \, dx \right] = 0
$$
\n
$$
\Rightarrow \text{ Fourierreine:} \quad y = \frac{1}{4} - \frac{1}{\pi^2} \left[ \frac{\cos(1 \cdot 2\pi x)}{1^2} + \frac{\cos(3 \cdot 2\pi x)}{3^2} + \frac{\cos(5 \cdot 2\pi x)}{5^2} + \dots \right]
$$

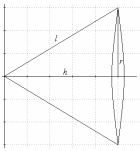

$$
y = \begin{cases} 1 & (-1 \le x \le 0) \\ -1 & (0 \le x \le 1) \end{cases} \quad \text{(mit periodicher Fortsetzung)}
$$
\nungerade  $\Rightarrow f(x) = \sum_{j=1}^{n} b_j \cdot \sin(j\omega x)$   $\omega = \frac{2\pi}{T} = \frac{2\pi}{2} = \pi$ 

\n
$$
b_j = \frac{2\omega}{\pi} \int_0^{\frac{T}{2}} f(x) \cdot \sin(j\omega x) \cdot dx = \frac{2\pi}{\pi} \int_0^1 (-1) \cdot \sin(j\omega x) \cdot dx = -2 \int_0^1 \sin(j\omega x) \cdot dx
$$
\n
$$
= -2 \left[ \frac{-\cos(j\pi x)}{j\pi} \right]_0^1 = -\frac{2}{j\pi} \left[ -\cos(j\pi - (-\cos 0)) \right] = -\frac{2}{j\pi} \left[ -\cos(j\pi + 1) \right] = \begin{cases} 0 & (j \text{ grade}) \\ -\frac{4}{\pi j} & (j \text{ ungerade}) \end{cases}
$$
\n
$$
\Rightarrow \text{ Fourierreine: } \Rightarrow y = -\frac{4}{\pi} \left[ \frac{\sin 1\pi x}{1} + \frac{\sin 3\pi x}{3} + \frac{\sin 5\pi x}{5} + \dots \right]
$$

## **Umrechnung von Kugelkoordinaten in kartesische Koordinaten**

$$
\begin{array}{llll}\n\mathbf{z} & (1) & \cos \theta = \frac{z}{r} \implies z = r \cdot \cos \theta \\
\hline\n\phi & \mathbf{r} = (x, y, z) & (2) & \sin \theta = \frac{u}{r} \implies u = r \cdot \sin \theta \\
\hline\n\phi & \cos \phi = \frac{x}{u} \implies x = u \cdot \cos \phi = r \cdot \sin \theta \cdot \cos \phi \\
\hline\n\phi & \sin \phi = \frac{y}{u} \implies y = u \cdot \sin \phi = r \cdot \sin \theta \cdot \sin \phi \\
\hline\n\phi & \sin \phi = r \cdot \sin \theta \cdot \sin \phi \\
\hline\n\phi & \sin \phi = r \cdot \sin \theta \cdot \sin \phi \\
\hline\n\phi & \sin \phi = r \cdot \sin \theta \cdot \sin \phi \\
\hline\n\phi & \sin \phi = r \cdot \sin \theta \cdot \sin \phi \\
\hline\n\phi & \sin \phi = r \cdot \sin \theta \cdot \sin \phi \\
\hline\n\phi & \sin \phi = r \cdot \sin \phi \cdot \sin \phi \\
\hline\n\phi & \sin \phi = r \cdot \sin \phi \cdot \sin \phi \\
\hline\n\phi & \sin \phi = r \cdot \sin \phi \cdot \sin \phi \\
\hline\n\phi & \sin \phi = r \cdot \sin \phi \cdot \sin \phi \\
\hline\n\phi & \sin \phi = r \cdot \sin \phi \cdot \sin \phi \\
\hline\n\phi & \sin \phi = r \cdot \sin \phi \cdot \sin \phi \\
\hline\n\phi & \sin \phi = r \cdot \sin \phi \cdot \sin \phi \\
\hline\n\phi & \sin \phi = r \cdot \sin \phi \cdot \sin \phi \\
\hline\n\phi & \sin \phi = r \cdot \sin \phi \cdot \sin \phi \\
\hline\n\phi & \sin \phi = r \cdot \sin \phi \cdot \sin \phi \\
\hline\n\phi & \sin \phi = r \cdot \sin \phi \cdot \sin \phi \\
\hline\n\phi & \sin \phi = r \cdot \sin \phi \cdot \sin \phi \\
\hline\n\phi & \sin \phi = r \cdot \sin \phi \cdot \sin \phi \\
\hline\n\phi & \sin \phi = r \cdot \sin \phi \cdot \sin \phi \\
\hline\n\phi & \sin \phi = r \cdot \sin \phi \cdot \sin \phi
$$

### **Richtungsableitung:**

Geg sei die Funktion  $f(x, y) = 3x^2y - 2xy + 1$ . Wie groß ist die Abl. von  $\vec{r} = \begin{pmatrix} 1 \\ 2 \end{pmatrix}$  im P (1,1)  $\vec{r} = \begin{pmatrix} 1 \\ 2 \end{pmatrix}$  im P (1,1) und wie groß ist der Steigungswinkel?

$$
\text{grad}(u) = \begin{pmatrix} u_x \\ u_y \end{pmatrix} = \begin{pmatrix} 6xy - 2y \\ 3x^2 - 2x \end{pmatrix} \begin{pmatrix} 4 \\ 1 \end{pmatrix}
$$
  
\n
$$
\vec{r}_0 = \begin{pmatrix} 1 \\ 2 \end{pmatrix} \frac{1}{|\vec{r}|} = \frac{1}{\sqrt{5}} \begin{pmatrix} 1 \\ 2 \end{pmatrix}
$$
  
\n
$$
\frac{du}{dr_0} = \vec{r}_0 \cdot \text{grad}(u) = \frac{1}{\sqrt{5}} \begin{pmatrix} 1 \\ 2 \end{pmatrix} \begin{pmatrix} 4 \\ 1 \end{pmatrix} = \frac{1}{\sqrt{5}} \cdot 6 = 2,68
$$
  
\nSteigungswinkel:  $\tan \alpha = \frac{du}{dr_0} = 2,68 \implies \alpha = 68,8^\circ$ 

#### **Extremwertaufgaben**

 $u(x, y) = x^2 - x \cdot y + y^2 + 12x - 9y + 1$  gesucht: Extrema

$$
u_x = 2x - y + 12 = 0 \implies 2x - y = -12
$$
\n
$$
u_y = -x + 2y - 9 = 0 \implies -x + 2y = 9
$$
\n
$$
\implies \text{CRAMER} \implies x = \frac{\begin{vmatrix} -12 & -1 \\ 9 & 2 \end{vmatrix}}{\begin{vmatrix} 2 & -1 \\ -1 & 2 \end{vmatrix}} = \frac{-24 + 9}{3} = -5 \qquad y = \frac{\begin{vmatrix} 2 & -12 \\ -1 & 9 \end{vmatrix}}{3} = \frac{18 - 12}{3} = 2
$$

Bei  $x = -5$ ;  $y = 2$ : Extrenum?

$$
\begin{pmatrix} u_{xx} & u_{xy} \ u_{yx} & u_{yy} \end{pmatrix} = \begin{pmatrix} 2 & -1 \ -1 & 2 \end{pmatrix} \implies \begin{vmatrix} 2 - \lambda & -1 \ -1 & 2 - \lambda \end{vmatrix} = (2 - \lambda)^2 - 1 = 0 \implies \lambda^2 - 4\lambda + 3 = 0 \implies \lambda = 2 \pm \sqrt{4 - 3} = \begin{cases} 3 & \text{if } 2 - \lambda \neq 3 \\ 1 & \text{if } 1 - \lambda \neq 3 \end{cases}
$$
  

$$
\lambda_1 = 3 \mid \lambda_2 = 1 \implies \lambda_j > 0 \implies \min \quad \text{In } (-5, 2) \text{ existiert ein Minimum}
$$

Bsp2: Eine Kiste, die 1m<sup>3</sup> fassen soll und oben offen ist, soll so ausgelegt werden, dass der Materialverbrauch minimal ist.

Fliche: 
$$
A = x \cdot y + 2xz + 2yz = \text{Min}
$$
  
\n
$$
\frac{z}{x}
$$
\n
$$
\frac{z}{y}
$$
\n
$$
\frac{z}{y}
$$
\n
$$
\frac{z}{y}
$$
\n
$$
\frac{z}{y}
$$
\n
$$
\frac{z}{y}
$$
\n
$$
\frac{z}{y}
$$
\n
$$
\frac{z}{y}
$$
\n
$$
\frac{z}{y}
$$
\n
$$
\frac{z}{y}
$$
\n
$$
\frac{z}{y}
$$
\n
$$
\frac{z}{y}
$$
\n
$$
\frac{z}{y}
$$
\n
$$
\frac{z}{y}
$$
\n
$$
\frac{z}{y}
$$
\n
$$
\frac{z}{y}
$$
\n
$$
\frac{z}{y}
$$
\n
$$
\frac{z}{y}
$$
\n
$$
\frac{z}{y}
$$
\n
$$
\frac{z}{y}
$$
\n
$$
\frac{z}{y}
$$
\n
$$
\frac{z}{y}
$$
\n
$$
\frac{z}{y}
$$
\n
$$
\frac{z}{y}
$$
\n
$$
\frac{z}{y}
$$
\n
$$
\frac{z}{y}
$$
\n
$$
\frac{z}{y}
$$
\n
$$
\frac{z}{y}
$$
\n
$$
\frac{z}{y}
$$
\n
$$
\frac{z}{y}
$$
\n
$$
\frac{z}{y}
$$
\n
$$
\frac{z}{y}
$$
\n
$$
\frac{z}{y}
$$
\n
$$
\frac{z}{y}
$$
\n
$$
\frac{z}{y}
$$
\n
$$
\frac{z}{y}
$$
\n
$$
\frac{z}{y}
$$
\n
$$
\frac{z}{y}
$$
\n
$$
\frac{z}{y}
$$
\n
$$
\frac{z}{y}
$$
\n
$$
\frac{z}{y}
$$
\n
$$
\frac{z}{y}
$$
\n
$$
\frac{z}{y}
$$
\n
$$
\frac{z}{y}
$$
\n
$$
\frac{z}{y}
$$
\n
$$
\frac{z}{y}
$$
\n
$$
\frac{z}{y}
$$
\n
$$
\frac{z}{y}
$$
\n
$$
\frac{z}{y}
$$

### **Volumenberechnung**

Bsp1: 
$$
u(x, y) = xy^2
$$
  
\nSchnittpunkt (für die Grenzen):  $2x = x^2 \implies x = 2$   
\n
$$
V = \int_{0}^{2} \int_{x^2}^{2x} xy^2 \cdot dy \cdot dx = \int_{0}^{2} \left[ x \frac{y^3}{3} \right]_{x^2}^{2x} dx = \int_{0}^{2} \left( x \frac{8x^3}{3} - x \frac{x^6}{3} \right) dx = \int_{0}^{2} \left( \frac{8}{3} x^4 - \frac{1}{3} x^7 \right) dx
$$
\n
$$
= \left[ \frac{8}{3} \frac{x^5}{5} - \frac{1}{3} \frac{x^8}{8} \right]_{0}^{2} = \frac{8}{3} \frac{2^5}{5} - \frac{1}{3} \frac{2^8}{8} = 6, 4
$$

Bsp3: Volumen eines Zylinders

$$
V = \int_{-r}^{r} \int_{\sqrt{r^2 - x^2}}^{r} h \cdot dy \cdot dx = \int_{-r}^{r} \left[ hy \right]_{-\sqrt{r^2 - x^2}}^{r} dx = h \int_{-r}^{r} \left( \left( \sqrt{r^2 - x^2} \right) - \left( -\sqrt{r^2 - x^2} \right) \right) dx = 2h \int_{-r}^{r} \sqrt{r^2 - x^2} dx = 2h \int_{-r}^{r} r \sqrt{1 - \left( \frac{x}{r} \right)^2} \cdot dx
$$
  
\n
$$
= \int_{-r}^{\frac{\pi}{2}} \int_{\sqrt{r^2 - x^2}}^{r} h \cdot dy \cdot dx = \int_{-r}^{r} \left[ hy \right]_{-\sqrt{r^2 - x^2}}^{r} dx = h \int_{-r}^{r} \left( \left( \sqrt{r^2 - x^2} \right) - \left( -\sqrt{r^2 - x^2} \right) \right) dx = 2h \int_{-r}^{r} \sqrt{r^2 - x^2} dx = 2h \int_{-r}^{r} r \sqrt{1 - \left( \frac{x}{r} \right)^2} \cdot dx
$$
  
\n
$$
= \lim_{\Delta x \to \cos \varphi \, d\varphi} \int_{-\frac{\pi}{2}}^{\frac{\pi}{2}} \sqrt{1 - \sin^2 \varphi} \cdot r \cdot \cos \varphi \cdot d\varphi = 2hr^2 \int_{-\frac{\pi}{2}}^{\frac{\pi}{2}} \cos^2 \varphi \cdot d\varphi \int_{-\frac{\pi}{2}}^{\frac{\pi}{2}} \cos^2 \varphi = \frac{1}{2} (1 + \cos 2\varphi) d\varphi
$$
  
\n
$$
= r^2 h \left[ \varphi + \frac{1}{2} \sin 2\varphi \right]_{-\frac{\pi}{2}}^{\frac{\pi}{2}} = r^2 h \left[ \left( \frac{\pi}{2} + \frac{1}{2} \cdot 0 \right) - \left( -\frac{\pi}{2} + \frac{1}{2} \cdot 0 \right) \right] = r^2 \pi h
$$

Bsp4: Welche Fläche wird von den Kurven  $y = x^2$  und  $y = 4$  eingeschlossen?

$$
x^{2} = 4 \implies x = \pm 2
$$
  
\n
$$
A = \int_{-2x^{2}}^{2} \int_{x^{2}}^{4} dy \cdot dx = \int_{-2}^{2} [y]_{x^{2}}^{4} \cdot dx = \int_{-2}^{2} (4 - x^{2}) dx = \left[ 4x - \frac{x^{3}}{3} \right]_{-2}^{2} = \left( 4 \cdot 2 - \frac{8}{3} \right) - \left( -4 \cdot 2 + \frac{8}{3} \right) = 10,667
$$

Bsp1: Kugelvolumen (*R* = Kugelradius)

$$
V = \int_{0}^{R} \iint_{0} dv = \int_{0}^{R} \int_{0}^{2\pi} \int_{0}^{R} r^{2} \sin \theta \cdot d\theta \cdot d\varphi \cdot dr = \int_{0}^{R} \int_{0}^{2\pi} r^{2} \left[ -\cos \theta \right]_{0}^{R} d\varphi \cdot dr = \int_{0}^{R} \int_{0}^{2\pi} r^{2} \left[ -(-1) - (-1) \right] d\varphi \cdot dr
$$
  
= 
$$
2 \int_{0}^{R} \int_{0}^{2\pi} r^{2} d\varphi \cdot dr = 2 \int_{0}^{R} \left[ r^{2} \varphi \right]_{0}^{2\pi} dr = 2 \int_{0}^{R} r^{2} \cdot 2\pi \cdot dr = 4\pi \left[ \frac{r^{3}}{3} \right]_{0}^{R} = \frac{4}{3} \pi R^{3}
$$

Bsp1: Kreisumfang (Einheitskreis:  $r = 1$ )

$$
x^{2} + y^{2} = 1 \implies y = \sqrt{1 - x^{2}} = (1 - x^{2})^{\frac{1}{2}} \implies y' = \frac{1}{2} (1 - x^{2})^{-\frac{1}{2}} (-2x) = \frac{-x}{\sqrt{1 - x^{2}}}
$$
  

$$
L_{\text{Halbkreis}} = L = \int_{-1}^{1} \sqrt{1 + y'^{2}} \cdot dx = \int_{-1}^{1} \sqrt{1 + \frac{x^{2}}{1 - x^{2}}} \cdot dx = \int_{-1}^{1} \sqrt{1 - x^{2} + x^{2}} \cdot dx = \int_{-1}^{1} \frac{dx}{\sqrt{1 - x^{2}}} = \left[\arcsin x\right]_{-1}^{1} = \arcsin 1 - \arcsin (-1) = \pi
$$

#### **AWP**

Bsp3: Ein Geschoss werde senkrecht nach oben abgeschossen. Die Anfangsgeschwindigkeit sei  $v_0$ .

Man berechne die Höhenfunktion  $y(t)$ . (Luftreibung vernachlässigt)

$$
y' = -g
$$
  
\n
$$
y(0) = 0
$$
 AWP  $\implies$  
$$
y' = -gt + c_1
$$
  
\n
$$
y' = v_0
$$
 
$$
y = -\frac{1}{2}gt^2 + c_1t + c_2
$$

Anfangsbedingung:

$$
y(0) = 0 = -\frac{1}{2}g0 + c_1 0 + c_2 \implies c_2 = 0
$$
  

$$
y'(0) = v_0 = -g0 + c_1 \implies c_1 = v_0
$$
  

$$
\implies y(t) = -\frac{1}{2}gt^2 + v_0 t
$$

#### **RWP**

Bsp3: 
$$
y'' - 3y = 0
$$
  
\n $y(0) = 0$   
\n $y(1) = e^{\sqrt{3}}$   
\n $y(1) = e^{\sqrt{3}}$   
\n $y(0) = c_1e^0 + c_2e^0 = 0 \implies c_1 = -c_2$   
\n $y(1) = c_1e^{\sqrt{3}t} + c_2e^{-\sqrt{3}t} = c_1[e^{\sqrt{3}t} - e^{-\sqrt{3}t}] = e^{\sqrt{3}t} \implies c_1 = \frac{e^{\sqrt{3}t}}{e^{\sqrt{3}t} - e^{-\sqrt{3}t}} = 1,03 \implies c_2 = -1,03$   
\n $\therefore y = 1,03e^{\sqrt{3}x} - 1,03e^{-\sqrt{3}x}$ 

#### **EWP**

Bsp2: 
$$
y'' = -\alpha y
$$
  
\n $y(0) = y(2) = 0$   
\nDgl:  $y'' + \alpha y = 0 \implies \lambda^2 + \alpha = 0 \implies \lambda = \pm \sqrt{\alpha} \cdot j$   
\n $\implies y = c_1 \cos \sqrt{\alpha} x + c_2 \sin \sqrt{\alpha} x$   
\n $y(0) = c_1 \cos 0 + c_2 \sin 0 = 0 \implies c_1 = 0$   
\n $y(2) = c_2 \sin \sqrt{\alpha} 2 = 0$   
\n $\implies (1) \quad c_2 = 0 \implies y = 0$   
\n(2)  $\sin \sqrt{\alpha} 2 = 0 \implies \sqrt{\alpha} 2 = n\pi \quad (n \in \mathbb{N})$   
\n $\alpha = \frac{n^2 \pi^2}{4} \qquad c_2 = \text{beli} \neq 0$